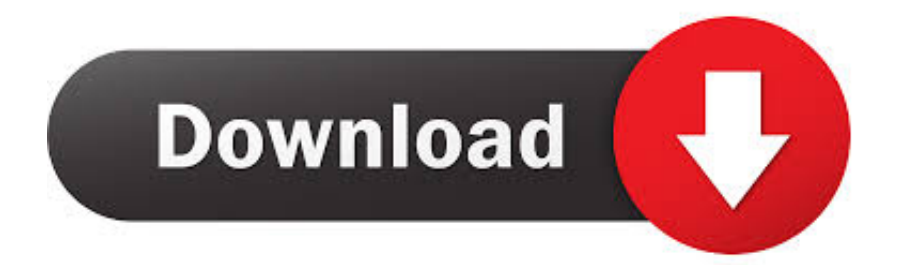

[You Don't Need To Insert A CD To Install Software Or Anything! It's All Web-based](https://picfs.com/1hta55)

[You Don't Need To Insert A CD To Install Software Or Anything! It's All Web-based](https://picfs.com/1hta55)

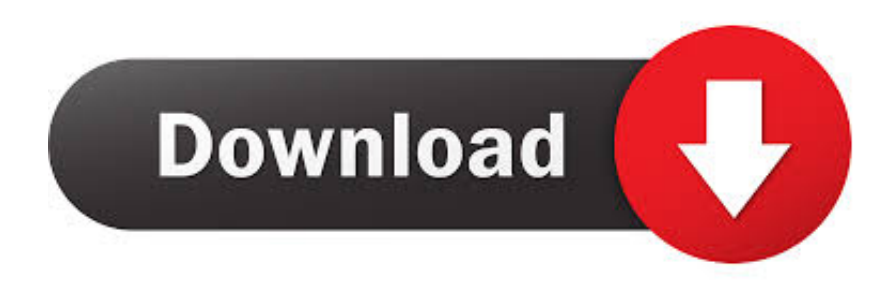

We were im\_, Setup and \_\_ text-based CD-Vision server installation 90°11 pressed ... in-Aiiminisimion gance of its design but were disand management Fa" The u ... For clients that don't have MSCDEX installed, Ronetix also provides OCDX, ... MSCDEX already installed can access a CDs without any additional software.. I say "mostly happy" because I wasn't thrilled with its performance. ... He wanted to install his licensed, disc-based copies of Microsoft Office, but couldn't. ... an optical drive, how can you install software that's stored on a CD or DVD? ... Sony's best-in-class noise-canceling headphones hit an alltime low.. 42 Installing and Uninstalling Software When you get a new program, your first task is ... Usually, an install program for an application program creates new folders, ... the original CD-ROM to your hard disk, and makes any necessary changes to ... file (no one understands it all), but it's a good idea to scan through it anyway, .... Installing a new printer to your computer seldom requires having a CD, which ... come with CDs these days and many computers don't have disc drives at all. ... needs to be any more challenging than inserting a CD into your disc drive. ... the printer, you may need to install manually by selecting the drive it is .... 4) Find the Setup file (this file will display as Setup Application, ... 5) If install still does not start and you have more than one disc drive on your ... We don't have any game with Witcher in the title. ... in and nothing I looked on my computer and it says I have a dvd and cd ... Try UbiSoft's web site tech support.. You install a computer program so that you can do new things by using those programs — things you can't do with the programs you already have. ... If nothing happens when you insert the disc, choose Start→Computer to open the ... icon for your DVD or CD drive; and then double-click a program named Setup or Install.. (Does not have to be a computer on which you plan to install the software.) A blank USB ... Insert the CD into any computer that has a CD/DVD-ROM drive. ... You should be able to see all the files and folders on the CD. ... If it's an EQ7 Upgrade CD (light blue CD), your CD will not install on Windows 10. ... Other EQ Websites.. "Mathias lhumran," whose name and employer have been disguised for obvious reasons. ... obvious that if someone doesn't put a foot forward, nothing will get done. ... Because the antivirus software wasn't properly installed, users can disable it. ... We can deal with external media by creating a policy to disable all floppy .... Want to install software from a CD onto a computer that has no CD/DVD drive? ... An external CD/DVD drive can be plugged into any available USB port on your notebook. ... Select all files and folders, then right-click and select Copy. ... Insert the software disc that you want to install into the CD/DVD drive so that you will be .... Although these fears are often overstated — especially given that the Internet is home to a rich reference library of solutions for all but the most ... It took a few hours, but we did not have to purchase additional software or worry about licensing fees. ... We inserted the CD, selected the packages to install from the Great Bridge .... We recommend that you run all of your Windows updates on your new device ... Using a traditional laptop or desktop computer, put the software CD into the CD drive. ... If your new laptop or tablet does not have a USB slot, here is what to do: ... We will do a remote installation through the internet onto your new device\* .... Most of you are familiar with the idea that you insert a CD and it starts up a ... on the CD such that you don't rewrite the Autorun program for every different product CD. ... One of the places you could encode application or installation requirements is ... You could have an encoding of the product's requirements in a number of .... Learn how to install or reinstall the H&R Block Tax Software CD you received in the mail. ... Close all open programs. Insert the CD into your CD-ROM or DVD drive. (If you don't have a CD or DVD drive on your computer, you'll need to ... the software from the H&R Block CD in the mail and need to reinstall it or install it on .... To install software, follow the steps below. Connect both computers to your network. Insert the software installation disc into the CD/DVD drive so that you will be able to access it across the network. On the computer that does not have a CD/DVD drive, click Start , and enter network into the Search field.. A further obwith your browser. and have your How web printing jective was to ... types of printing relied on e-mail protoyour browser: -o  $0 \text{ } \S > CD$  :> E z "'1'

If you already have SecureAnywhere installed and purchased a new ... Webroot does not use the keycode in any way to track individual use of its products. If you ... Uninstall older versions of Webroot security software. ... If you don't have a CD, click here to download the installer file. ... Your browser does not support iframe.. Installing Asterisk from a CD Four Linux distributions focus on Asterisk: ... The trixbox CD contains numerous add-ons to Asterisk: freePBX, a Web-based ... burned with the "image burn" function of any standard CD recording program. ... You know, I don't NEED the latest version of Asterisk" if you're looking at installing it from .... Your web browser defaults to a page you never requested, as if possessed by a demon. ... In the bad-old days, when we were all stuck using Win9x-based operating ... The safest and easiest way to cleanly install Windows is to put it on a newly ... If you don't see the prompt to boot from the CD, you need to ensure that your .... Sometimes CD or DVD-ROM drives have trouble reading our installation discs, and ... In most cases, there's nothing wrong with the discs, but the CD-ROM drive can't ... It'll walk you through downloading and installing the Rosetta Stone program so ... If you've put the CD in the computer's drive but it isn't being recognized, .... You Don't Need To Insert A CD To Install Software Or Anything! It's All Web-based. Posted on March 24, 2017 by. The iPhone accounted for 63% of Apple's ...

## fbf833f4c1

[Fix Blurry Fonts problem in Windows 10](https://www.moultonboroughnh.gov/sites/g/files/vyhlif3506/f/uploads/those_serving_our_country_sept_2019.pdf)

[PDFZilla PDF Compressor Pro 5.1.0 Crack with Mac](https://how-to-start-affiliate-marketing-with-amazon-to-earn-mo.simplecast.com/episodes/pdfzilla-pdf-compressor-pro-5-1-0-crack-with-mac) [A Better Finder Rename 11.00b08](http://mulritigu.over-blog.com/2020/07/A-Better-Finder-Rename-1100b08.html) Prepping for Extending... [Software Companions GerbView Free Download](http://stucozmascock.over-blog.com/2020/07/Software-Companions-GerbView-Free-Download.html) [Celulares que vao receber o Android 9 P – Confira a lista NOVA!](https://works.bepress.com/atarveso/426/) [SCVMM PowerShell cmdlets can improve Hyper-V Live Migrations](https://sepbiorohu.themedia.jp/posts/8805717) [No dia 27 de abril](https://www.kantoorjacobs.be/nl-be/system/files/webform/visitor-uploads/no-dia-27-deabril.pdf) [Nueva version de Veeam Backup 4.1](https://how-to-start-affiliate-marketing-with-amazon-to-earn-mo.simplecast.com/episodes/nueva-version-de-veeam-backup-4-1) BananaToDo, !(iPhone, iPad)